<span id="page-0-0"></span>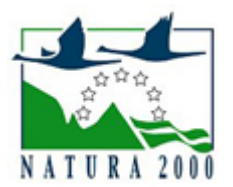

# NATURA 2000 - STANDARDOWY FORMULARZ DANYCH

dla obszarów specjalnej ochrony (OSO), proponowanych obszarów mających znaczenie dla Wspólnoty (pOZW), obszarów mających znaczenie dla Wspólnoty (OZW) oraz specjalnych obszarów ochrony (SOO)

OBSZAR PLH100003

NAZWA OBSZARU Lasy Spalskie

## ZAWARTOŚĆ

- $\bullet$ [1. IDENTYFIKACJA OBSZARU](#page-0-1)
- $\bullet$ [2. POŁOŻENIE OBSZARU](#page-1-0)
- [3. INFORMACJE PRZYRODNICZE](#page-1-1)  $\bullet$
- [4. OPIS OBSZARU](#page-2-0)
- [5. STATUS OCHRONY OBSZARU](#page-11-0)
- $\bullet$ [6. POWIĄZANIA OBSZARU](#page-11-1)
- $\bullet$ [7. MAPA OBSZARU](#page-12-0)

### <span id="page-0-1"></span>1. IDENTYFIKACJA OBSZARU

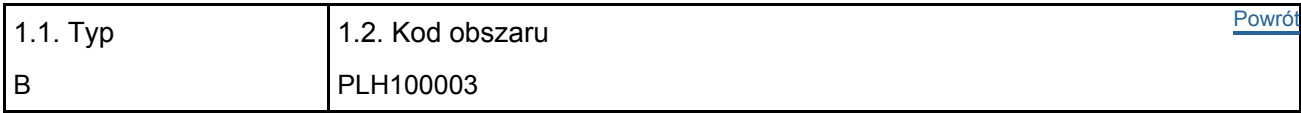

#### 1.3. Nazwa obszaru

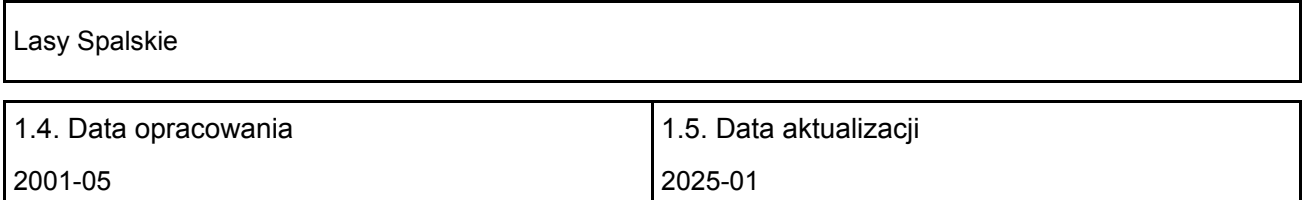

#### 1.6. Instytucja lub osoba przygotowująca wniosek:

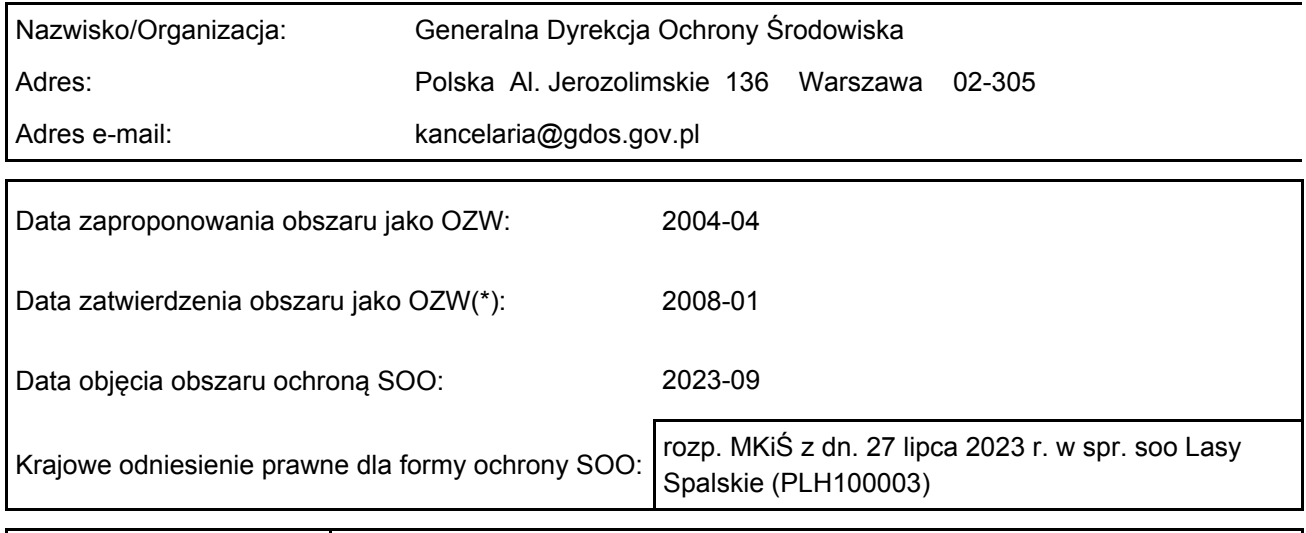

Wyjaśnienia: Powiększenie obszaru - 11.2019 r. korekta granic - zatwierdzona 02.2023 r.

### <span id="page-1-0"></span>2. POŁOŻENIE OBSZARU

2.1. Położenie centralnego punktu [wartości dziesiętne stopni]:

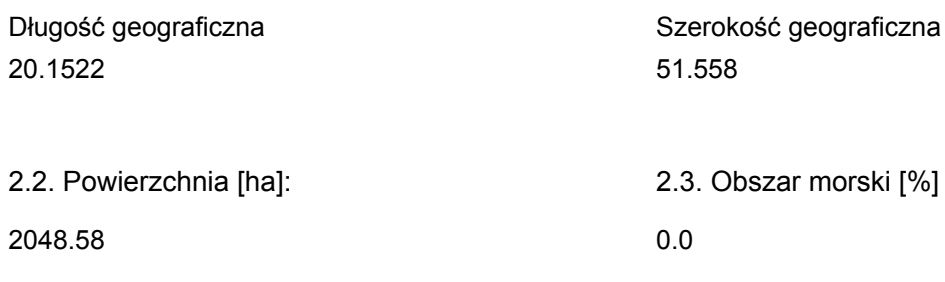

2.5. Kod i nazwa regionu administracyjnego

Kod poziomu NUTS 2 Nazwa regionu

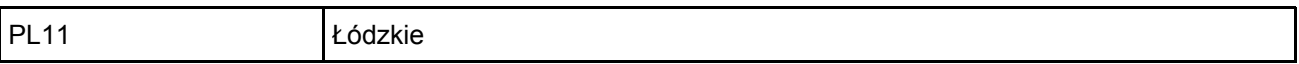

2.6. Region biogeograficzny

Kontynentalny (100.0 %)

### <span id="page-1-1"></span>3. INFORMACJE PRZYRODNICZE

[Powrót](#page-0-0) 3.1. Typy siedlisk przyrodniczych występujących na terenie obszaru i ocena znaczenia obszaru dla tych siedlisk:

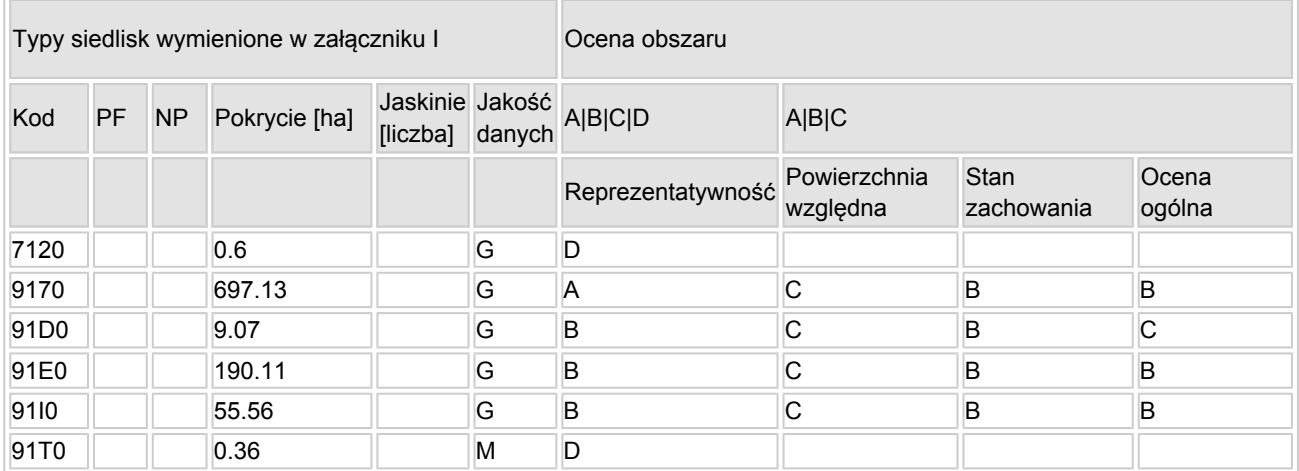

- PF: dla typów siedlisk, do których mogą odnosić się zarówno formy priorytetowe, jak i niepriorytetowe (6210, 7130, 9430) należy wpisać "x" w kolumnie PF celem wskazania formy priorytetowej.
- NP: jeśli dany typ siedliska nie istnieje już na danym terenie, należy wpisać "x" (opcjonalnie).
- Pokrycie: można wpisywać z dokładnością do wartości dziesiętnych.
- Jaskinie: w przypadku siedlisk typu 8310 i 8330 (jaskinie) należy podać liczbę jaskiń, jeśli nie są dostępne szacunkowe dane na temat powierzchni.
- $\bullet$  Jakość danych: G = "wysoka" (np. na podstawie badań); M = "przeciętna" (np. na podstawie częściowych danych i ekstrapolacji);  $P = \text{miska}$ " (np. zgrubne dane szacunkowe).

3.2. Gatunki objęte art. 4 dyrektywy 2009I147IWE i gatunki wymienione w załączniku II do dyrektywy

[Powrót](#page-0-0)

#### 92I43IEWG oraz ocena znaczenia obszaru dla tych gatunków

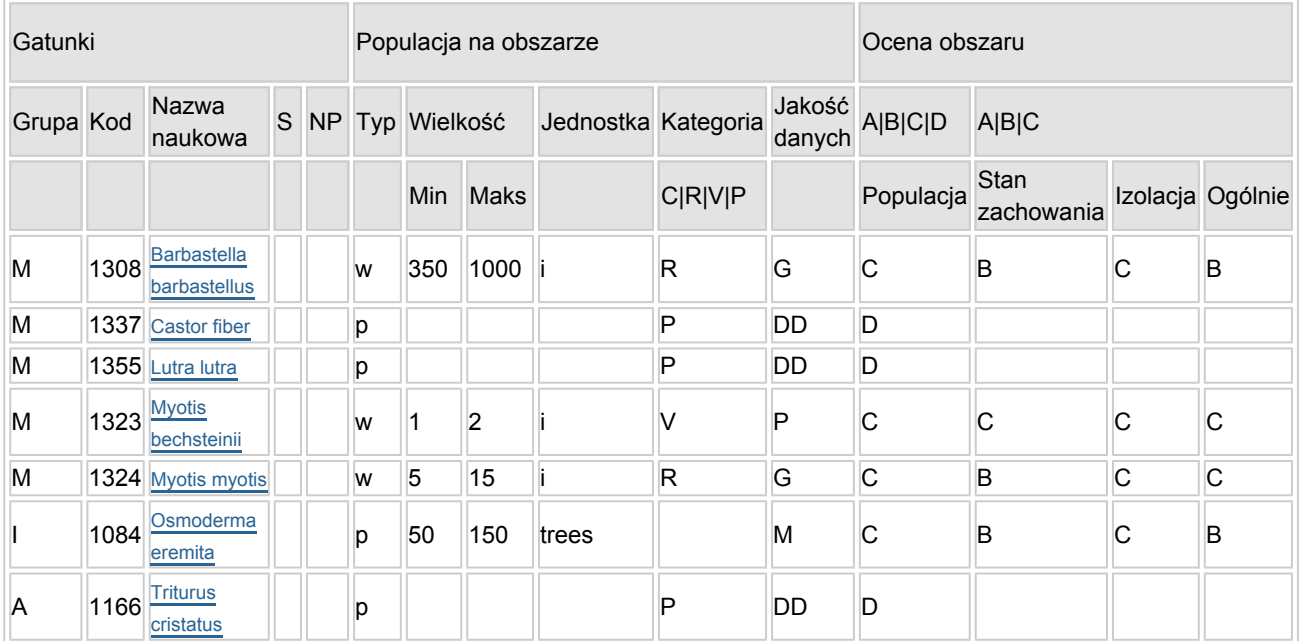

- Grupa:  $A = pday$ ,  $B = pdaki$ ,  $F = rby$ ,  $I = bezk$ regowce,  $M = ssaki$ ,  $P = roshiny$ ,  $R = qadv$ .
- S: jeśli dane o gatunku są szczególnie chronione i nie mogą być udostępnione publicznie, należy wpisać "tak".
- NP: jeśli dany gatunek nie występuje już na danym terenie, należy wpisać "x" (opcjonalnie).
- $\bullet$  Typ: p = osiadłe, r = wydające potomstwo, c = przelotne, w = zimujące (w przypadku roślin i gatunków niemigrujących należy użyć terminu "osiadłe").
- $\bullet$  Jednostka: i = osobniki pojedyncze, p = pary lub inne jednostki według standardowego wykazu jednostek i kodów zgodnego ze sprawozdawczością na podstawie art. 12 i 17 (zob. [portal referencyjny](http://bd.eionet.europa.eu/activities/Natura_2000/reference_portal)).
- Kategorie liczebności (kategoria): C = powszechne, R = rzadkie, V = bardzo rzadkie, P = obecne wypełnić, jeżeli brak jest danych (DD), lub jako uzupełnienie informacji o wielkości populacji.
- Jakość danych:  $G =$  "wysoka" (np. na podstawie badań); M = "przeciętna" (np. na podstawie częściowych danych i ekstrapolacji); P = "niska" (np. zgrubne dane szacunkowe); DD = brak danych (kategorię tę należy stosować wyłącznie, jeśli nie da się dokonać nawet zgrubnej oceny wielkości populacji - w takiej sytuacji można pozostawić puste pole dotyczące wielkości populacji, jednak pole "Kategorie liczebności" musi być wypełnione).

### <span id="page-2-0"></span>4. OPIS OBSZARU

#### 4.1. Ogólna charakterystyka obszaru

[Powrót](#page-0-0)

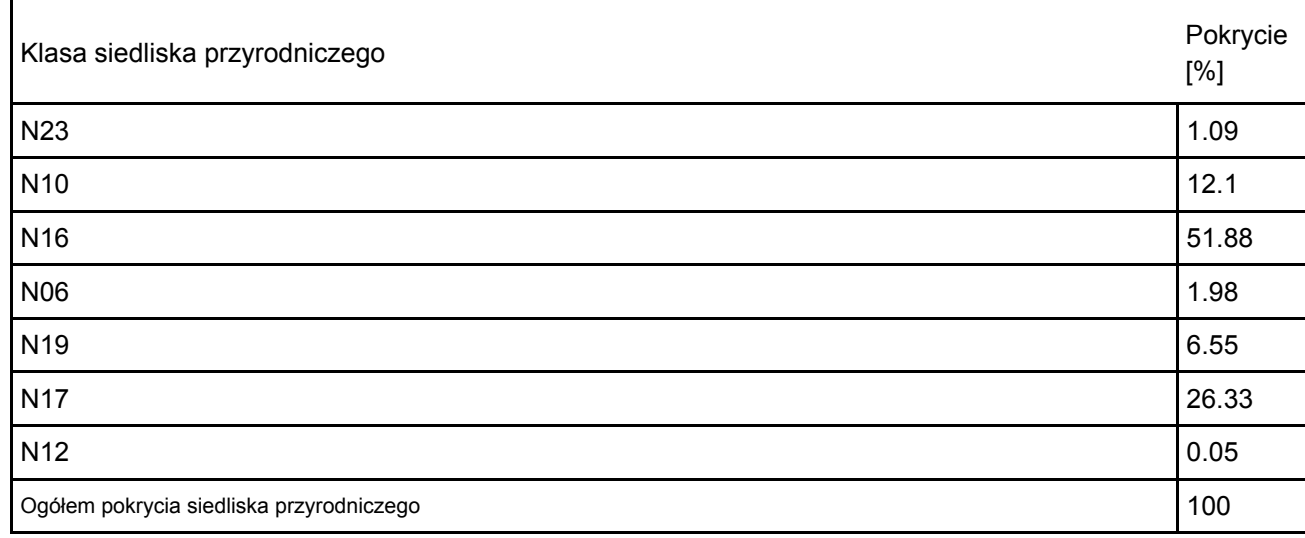

#### Dodatkowa charakterystyka obszaru:

Ostoja obejmuje fragment kompleksu leśnego leżącego po obu stronach rzeki Pilicy, którego osią jest odcinek doliny tej rzeki (od Spały do Teofilowa – z wyłączeniem tych miejscowości) oraz dolina rzeki Gać, lewobrzeżny dopływ Pilicy. Doliny Pilicy i Gaci zbudowane są z piasków rzecznych. Na południe od Pilicy oraz u ujścia Gaci dominują piaski rzeczne tarasów zalewowych. Na Zachód od rzeki Gać występują głównie piaski wodnolodowcowe stadiału Warty. Na wschód od tej rzeki budowa geologiczna jest bardziej urozmaicona. Na wysokości miejscowości Konewka dominują gliny zwałowe. Bardziej na północ – piaski wodnolodowcowe podścielone glinami oraz niewielkie płaty utworów eluwialno-eoliczych i deluwialnych. Utwory pochodzenia organicznego (torfy i namuły den dolinnych) występują na południe od Spały na wysokości miejscowości Ciebłowice. Z glin zwałowych wykształciły się gleby płowe i brunatne. Z utworami piaszczystymi związane są gleby gównie gleby rdzawe. W dolinach rzecznych wytworzyły się mady rzeczne, gleby mineralno-murszowe oraz czarne ziemie. Z utworami organicznymi związane są tu gleby torfowe, torfowo-murszowe oraz mineralno-murszowe. Największą rzeką przepływającą przez Lasy Spalskie jest Pilica. Jest to rzeka o naturalnym przebiegu koryta, miejscami z dobrze zachowaną strefowością roślinności. Na odcinku leżącym w granicach omawianego obszaru płynie wyłącznie przez tereny leśne. Pilica charakteryzuje się naturalnie meandrującym korytem oraz urozmaiconą linią brzegową. Ciekawym i malowniczym ciekiem jest rzeka Gać w całości płynąca przez tereny leśne i wpadająca do Pilicy nieco poniżej Spały. Gać to typowy leśny strumień z czterema piętrzącymi wodę zbiornikami: Szczurek, Wojcieszek, Konewka i Spała. Obszar Lasy Spalskie PLH100003 w ok. 80% pokrywają lasy kompleksu Puszczy Pilickiej, obejmujące fragmenty doliny rzeki Pilicy (z tarasami nadzalewowymi wznoszącymi się do 10 m nad poziom rzeki), dolinę dolnego odcinka rzeki Gać oraz fragment wysoczyzny na wschód od miejscowości Konewka. Na wysoczyźnie spotyka się grądy, świetliste dąbrowy i bory bagienne. Na obszarze dominującym gatunkiem lasotwórczym jest sosna (61%). Drzewostany z dominującym dębem stanowią 14% powierzchni lasów obszaru. Olsza i brzoza to odpowiednio 11% i 6%. Ponadto występują jeszcze: buk, grab, jawor, jesion, modrzew i inne. Przetrwał starodrzew z 250 letnimi dębami i grabami oraz 200-letnimi sosnami. Na południe od Spały rozciąga się kompleks łąk poprzecinany siecią drobnych cieków wodnych i rowów melioracyjnych. Od południa obszar Lasów Spalskich zamyka 156-hektarowy fragment kompleksu leśnego. Obszar Natura 2000 położony jest administracyjnie na terenie województwa łódzkiego w powiecie tomaszowskim na terenie gmin: Inowłódz, Lubochnia, Tomaszów Mazowiecki oraz Czerniewice. Według administracji Lasów Państwowych położony jest na terenie Nadleśnictw: Spała i Smardzewice. Obszar położony jest częściowo w granicach Spalskiego Parku Krajobrazowego oraz obejmuje 3 rezerwaty przyrody: "Gać Spalska", "Konewka", "Spała". Z obszarem od zachodu bezpośrednio sąsiaduje obszar Natura 2000 Łąki Ciebłowickie PLH100035.

#### 4.2. Jakość i znaczenie

W obszarze Natura 2000 Lasy Spalskie PLH100003 przedmiotem ochrony są 4 siedliska: 9170, \*91D0, \*91E0, \*91I0, ujęte w Załączniku I Dyrektywy siedliskowej. Dodatkowo zinwentaryzowane są siedliska 7120, 91T0, uznane za niereprezentatywne i nieistotne dla ochrony w obszarze. Występują tu 4 gatunki zwierząt z Załącznika II Dyrektywy siedliskowej, tj. 1308 mopek zachodni Barbastella barbastellus, 1323 nocek Bechsteina Myotis bechsteinii, 1324 nocek duży Myotis myotis, 1084 pachnica dębowa Osmoderma eremita. W obszarze występują ponadto 3 gatunki ujęte w Załączniku II Dyrektywy Siedliskowej stanowiące populacje nieistotne dla obszaru, którym nadano ocenę D: 1337 bóbr Castor fiber, 1355 wydra Lutra lutra, 1166 traszka grzebieniasta Triturus cristatus (Triturus cristatus cristatus).

9170 Grąd środkowoeuropejski i subkontynentalny (Galio-Carpinetum, Tilio-Carpinetum) Siedlisko jest reprezentowane w obszarze przez zespół grądu subkontynentalnego Tilio-Carpinetum, podzespoły: Tilio-Carpinetum calamagrostietosum, Tilio-Carpinetum typicum, Tilio-Carpinetum stachyetosum. Występuje na powierzchni 697,13 ha, co stanowi około 76% wszystkich siedlisk przyrodniczych, będących przedmiotami ochrony w obszarze. Jego płaty rozmieszczone są dość równomiernie w całej ostoi i zajmują duże zwarte powierzchnie. Powierzchnia siedliska jest mniejsza w stosunku do potencjalnych warunków siedliskowych. Zbiorowiska zastępcze na potencjalnych siedliskach grądów zajmują powierzchnię około 183 ha. Istnieje zatem potencjał do zwiększenia powierzchni siedliska w granicach obszaru. Grab jest podstawowym gatunkiem strukturotwórczym grądu, jego brak lub obniżony udział jest zwykle wynikiem antropopresji. W runie nadmiernie prześwietlonych grądów dominują maliny i jeżyny (fruticetyzacja) i trzcinnik piaskowy. Dominacja tych gatunków zaznacza się zwłaszcza w postaciach juwenilnych. Niemniej większość stanowią drzewostany z prawidłowo wykształconym drugim piętrem.

Kształtowaniu drzewostanów różnowiekowych, różnogatunkowych sprzyja stosowanie rębni złożonych. Obecność drugiego piętra zbudowanego z grabu (nawet w drzewostanach zniekształconych przez pinetyzację) jest warunkiem wystarczającym dla istnienia typowej kombinacji gatunków runa. Gatunkiem inwazyjnym (neofitem) jest tu niecierpek drobnokwiatowy Impatiens parviflora, który miejscami osiąga stosunkowo duże pokrycie, a także czeremcha amerykańska Prunus serotina. Gatunkiem dominującym pierwszego piętra w większości drzewostanów jest tutaj sosna zwyczajna. Niewielki udział tego gatunku (do-5-10% w dojrzałym drzewostanie) jest tolerowany bez obniżenia oceny. Gatunek ten jest naturalnym elementem fitocenozy zespołu Tilio-Carpinetum calamagrostietosum, natomiast w Tilio-Carpinetum typicum i Tilio-Carpinetum stachyetosum należy ją traktować jako gatunek obcy ekologicznie. Duży udział sosny w drzewostanach na siedliskach grądów negatywnie oddziałuje na glebę. Kwaśny opad igliwia sosnowego powoduje osłabienie procesów mineralizacji w glebie, co skutkuje tworzeniem próchnicy typu moder zakwaszeniem gleby. Za niewłaściwą należy również uznać dominującą rolę brzozy brodawkowatej. Jest to gatunek "wczesnosukcesyjny" i powinien stanowić wraz z sosną, osiką, modrzewiem jedynie domieszkę. Należy jednak podkreślić, że drzewostany (poza rezerwatami) z dominującą sosną i brzozą są i będą sukcesywnie przebudowywane w celu uzyskania drzewostanów o składzie gatunkowym jak najbardziej zbliżonym do optymalnego. Uwzględniając stopniową, długotrwałą przebudowę drzewostanów istnieją duże szanse poprawy siedliska w przyszłości. Przebudowa drzewostanów w wydzieleniach ze zbiorowiskami zastępczymi na potencjalnych siedliskach grądów pozwoli na zwiększenie powierzchni siedliska w granicach ostoi. Nie zaobserwowano negatywnych trendów w siedlisku [5, 10, 11, 15].

Powierzchnia – 697,13 ha

Reprezentatywność A – doskonała. Siedlisko na terenie obszaru typowo wykształcone pod względem florystyczno-ekologicznym. Osiąga w obszarze wewnętrzną zmienność charakterystyczną dla tego typu fitocenozy.

Powierzchnia względna – C. Powierzchnia siedliska w obszarze znajduje się w przedziale poniżej 2 % powierzchni siedliska w kraju.

Ocena stanu zachowania B – dobry. W tym stopień zachowania struktury: II – dobrze zachowana, duża część powierzchni zachowana w sposób typowy z wysokim udziałem gatunków charakterystycznych jednak o uproszczonej strukturze przestrzennej i wiekowej drzewostanów wynikającej z przekształceń w wyniku prowadzonej w przeszłości gospodarki (duży udział sosny w drzewostanach). Stopień zachowania funkcji: II – dobre perspektywy, nie zaobserwowano znaczących zagrożeń oraz negatywnych trendów, prowadzących do dużych zaburzeń w fizjonomii siedliska. Drzewostany w obszarze są sukcesywnie przebudowywane w kierunku grądów.

Ocena ogólna B – dobra. Z uwagi na doskonałą reprezentatywność siedliska w obszarze oraz możliwość poprawy struktury i funkcji siedliska poprzez stopniową przebudowę drzewostanów oraz wspieranie naturalnych procesów zachodzących w fitocenozach.

Jakość danych G – dane o wysokiej jakości zebrane w oparciu o inwentaryzację terenową. Obszar położony w całości na gruntach Lasów Państwowych, siedliska oraz zbiorowiska sklasyfikowane.

\*91D0 Bory i lasy bagienne (Vaccinio uliginosi Betuletum pubescentis, Vaccinio uliginosi Pinetum, Pino mugo-Sphagnetum, Sphagno girgensohnii-Piceetum) i brzozowo-sosnowe bagienne lasy borealne Siedlisko w obszarze Natura 2000 Lasy Spalskie PLH100003 występuje wyłącznie na terenie rezerwatu przyrody "Gać Spalska" – w jego północnej części, stanowiącej górny odcinek doliny cieku. Wśród występujących tam borów sosnowych wilgotnych (Molinio-Pinetum) znajdują się tam również płaty borów bagiennych (Vaccinio uliginosi-Pinetum), w których drzewostany sosnowe, nawet ze sztucznego odnowienia, są na właściwym dla siebie siedlisku. Wyróżnia je runo trawiasto-krzewinkowe z trzema gatunkami borówek, wszechobecnością wysokiej trawy trzęślicy modrej, a także żurawiny błotnej i bagna zwyczajnego [7, 11, 16].

#### Powierzchnia – 9,07 ha

Reprezentatywność B – dobra. Ocenę wyznaczono uwzględniając fakt, że płaty siedliska w Polsce centralnej mają niewielką powierzchnię, jednocześnie ich stan zachowania został oceniony na B.

Powierzchnia względna – C. Powierzchnia siedliska w obszarze zajmuje poniżej 2% powierzchni siedliska w kraju.

Ocena stanu zachowania B – dobry. Stopień zachowania struktury siedliska przyrodniczego określono jako dobry – II. Obecne stadium dynamiczne oraz tendencje rozwojowe siedliska, perspektywy zachowania, brak znaczących zagrożeń dla zachowania siedliska w obszarze oraz fakt objęcia siedliska ochroną rezerwatową pozwalają ocenić perspektywy zachowania funkcji jako dobre – II.

Ocena ogólna C – znacząca. Stan siedliska w obszarze należy uznać za znaczący. Stanowisko ze względu

na niewielką powierzchnię nie stanowi istotnego znaczenia dla ochrony siedliska przyrodniczego w kraju. Jakość danych G – dane o wysokiej jakości zebrane w oparciu o inwentaryzację terenową. Obszar położony w całości na gruntach Lasów Państwowych, siedliska oraz zbiorowiska sklasyfikowane.

\*91E0 Łęgi wierzbowe, topolowe, olszowe i jesionowe (Salicetum albo-fragilis, Populetum albae, Alnenion glutinoso-incanae) i olsy źródliskowe

Największe zwarte płaty tego siedliska występują w południowej części obszaru na gruntach Nadleśnictwa Smardzewice. Powierzchnia siedliska nie zmniejsza się. Stosunkowo dużą powierzchnię zajmują drzewostany 80-letnie i starsze. Jest to korzystne, jeżeli wziąć pod uwagę wskaźniki odnoszące się do wieku i obecności martwego drewna. Stanowi jednak pewne zagrożenie dla zachowania siedliska. Istnieje bowiem niebezpieczeństwo rozpadu drzewostanów na dużych powierzchniach, co może skutkować olsowieniem (zabagnieniem) siedliska i trudnościami w odnowieniu drzewostanu. We wszystkich warstwach dominują gatunki typowe dla siedliska. Zagrożenie stanowi zamieranie jesionu, który jest jednym z najważniejszych składników fitocenozy łęgu jesionowo-olszowego. Neofity nie stanowią zagrożenia dla stanu siedliska. Dynamika zalewów i przewodnienie podłoża są prawidłowe. Brak regulacji koryt cieków. Poza zjawiskiem zamierania jesionu, brak negatywnych trendów w siedlisku. Perspektywy zachowania siedliska w stanie niepogorszonym na przestrzeni 10-20 lat są dobre [5, 10, 11, 16].

Powierzchnia – 190,11 ha

Reprezentatywność B – dobra. W oparciu o dane fitosocjologiczne zebrane podczas badań terenowych uznano, że siedlisko \*91E0 na przedmiotowym obszarze jest zubożone pod względem

florystyczno-ekologicznym, lecz oparte na charakterystycznej kombinacji gatunków dla tego zbiorowiska. Powierzchnia względna – C. Powierzchnia siedliska w obszarze zajmuje poniżej 2% powierzchni siedliska w kraju.

Ocena stanu zachowania B – dobry. W tym stopień zachowania struktury: II – dobrze zachowana, duża część powierzchni zachowana w sposób typowy z wysokim udziałem gatunków charakterystycznych jednak o uproszczonej strukturze przestrzennej i wiekowej drzewostanów wynikającej ze sposobu użytkowania drzewostanów oraz zamierania jesionu co prowadzi do powstawania monokultur olszowych. Stopień zachowania funkcji: II – dobre perspektywy, nie zaobserwowano znaczących zagrożeń oraz negatywnych trendów, prowadzących do dużych zaburzeń w fizjonomii siedliska.

Ocena ogólna B – dobra. Stan siedliska w obszarze należy uznać za dobry. Ogólny obraz siedliska w obszarze oraz dobre perspektywy zachowania pozwalają na nadanie dobrej oceny ogólnej. Jakość danych G – dane o wysokiej jakości zebrane w oparciu o inwentaryzację terenową. Obszar położony w całości na gruntach Lasów Państwowych, siedliska oraz zbiorowiska sklasyfikowane.

\*91I0 Ciepłolubne dąbrowy (Quercetalia pubescenti-petraeae)

Siedlisko w obszarze reprezentowane jest przez fitocenozy zespołu świetlistej dąbrowy Potentillo albae-Quercetum, uznane za ginące w całej Polsce. Część płatów siedliska zlokalizowana jest w obrębie rezerwatu przyrody "Konewka". Płaty siedliska są zróżnicowane pod względem stanu zachowania. Drzewostan charakteryzuje się odpowiednim zwarciem i składem gatunkowym dla siedliska. Rozwój podszytu i obecność nasadzeń drzew (buk, lipa, jodła) wpływa negatywnie na warunki bytowania gatunków ciepłolubnych w runie, przez co, na części płatów, kompozycja gatunkowa runa leśnego odbiega od typowej. Ekspansja niecierpka drobnokwiatowego również powoduje zmniejszenie różnorodności gatunków runa. Pomimo zniekształceń perspektywy zachowania siedliska, pod warunkiem dalszego prowadzenia zabiegów ochrony czynnej, są dobre [3, 5, 10, 11, 16].

Powierzchnia – 55,56 ha

Reprezentatywność B – dobra. Ocenę wyznaczono uwzględniając fakt, że płaty siedliska w Polsce centralnej mają niewielką powierzchnię, jednocześnie ich stan zachowania został oceniony na B.

Powierzchnia względna – C. Powierzchnia siedliska w obszarze zajmuje poniżej 2% powierzchni siedliska w kraju.

Ocena stanu zachowania B – dobry. Stopień zachowania struktury siedliska przyrodniczego określono jako dobry – II. Fitocenozy wykształcone typowo, w runie obecne taksony typowe dla siedliska. Perspektywy zachowania, fakt objęcia części płatów ochroną rezerwatową oraz możliwe do zastosowania zabiegi ochrony czynnej pozwalają ocenić perspektywy zachowania funkcji jako dobre – II.

Ocena ogólna B – dobra. Stan siedliska w obszarze należy uznać za dobry. Ogólny obraz siedliska w obszarze oraz dobre perspektywy zachowania pozwalają na nadanie dobrej oceny ogólnej. Płaty cenne dla zachowania siedliska w centralnej Polsce.

Jakość danych G – dane o wysokiej jakości zebrane w oparciu o inwentaryzację terenową. Obszar położony

w całości na gruntach Lasów Państwowych, siedliska oraz zbiorowiska sklasyfikowane.

7120 Torfowiska wysokie zdegradowane, lecz zdolne do naturalnej i stymulowanej regeneracji Niewielkie płaty torfowiska wysokiego występują w dolinie rzeki Gać, są to mszary z wełnianką pochwowatą i żurawiną [25]. Siedlisko 7120 zajmuje małą, nieistotną powierzchnię.

Reprezentatywność D – nieznacząca.

91T0 Sosnowy bór chrobotkowy (Cladonio-Pinetum )

Siedlisko w obszarze zostało potwierdzone na sześciu niewielkich stanowiskach. Jego płaty zajmują łącznie jedynie ok. 0,36 ha. Siedlisko zanika.

Zagrożeniem dla borów chrobotkowych na obszarze Lasów Spalskich jest sukcesja w kierunku boru świeżego. Zachodzące procesy mają charakter regeneracyjny. Mamy tu zatem do czynienia raczej z zniekształconymi zbiorowiskami Leucobryo-Pinetum lub nawet zdegradowanymi postaciami Querco roboris-Pinetum niż z borem chrobotkowym Cladonio-Pinetum. Szanse zachowania siedliska nawet, pod warunkiem podjęcia zabiegów ochrony czynnej, są znikome [5].

Reprezentatywność D – nieznacząca.

#### 1084 pachnica dębowa Osmoderma eremita

Gatunek w obszarze znany z kilkunastu stanowisk, głównie skoncentrowanych w okolicach Spały i w rezerwatach przyrody. Stan ochrony oceniono jako właściwy - FV. Podobnie szanse zachowania populacji gatunku na terenie obszaru Natura 2000 Lasy Spalskie można ocenić wysoko. Areał potencjalnych stanowisk jest tu duży – powierzchnia drzewostanów ponad stuletnich w granicach obszaru wynosi 471 ha. W wyniku badań przeprowadzonych w ramach Monitoringu stanu ochrony przedmiotu ochrony obszaru Natura 2000 Lasy Spalskie PLH100003 obejmującego monitoring pachnicy dębowej zweryfikowano siedliska pachnicy w obrębie obszaru. Odnotowano 40 zasiedlonych przez pachnicę drzew. Populacje w obszarze szacuje się na 50-150 zasiedlonych drzew [5, 13, 17].

Ocena populacji C – populacja stanowi od 0 do 2% populacji krajowej.

Ocena stanu zachowania B – stan siedlisk gatunku określono jako dobry.

Ocena izolacji C – populacja nieizolowana w rozległym obszarze występowania.

Ocena ogólna B – dobra, obszar jest istotny dla zachowania przedmiotowego gatunku w skali regionu. Jakość danych M – dane o przeciętnej jakości. Biorąc pod uwagę biologię i ekologię gatunku – trudna do określenia rzeczywista ilość zasiedlonych drzew – dane pochodzące z inwentaryzacji terenowej oparte na szacunkach.

#### Nietoperze

Na terenie obszaru Natura 2000 Lasy Spalskie PLH100003 znajduje się kompleks schronu kolejowego w Konewce. Omawiane miejsce to żelbetowy schron kolejowy wybudowany w czasie II wojny światowej. Ma on długość 380 metrów oraz przekrój ostrołuku mającego przy podstawie szerokość 15 m i wysokość 9 m (http://schrony.eu/schron-kolejowy/). Na wschód od schronu kolejowego w odległości około 50 m zbudowano zespół schronów technicznych mieszczących infrastrukturę techniczną i pomieszczenia obsługi. Nadziemne bunkry techniczne (schron elektrowni, stacji filtrów) połączone są z głównym budynkiem schronu podziemnym korytarzem technicznym. W ciągu ostatnich lat wielokrotnie przeprowadzono ocenę stanu ochrony siedliska – miejsca zimowania. Stałe badania prowadzone są od początku lat dziewięćdziesiątych. Od początku badań do chwili obecnej liczebność nietoperzy ulegała dużym wahaniom, co przynajmniej częściowo można tłumaczyć zmianą sposobu użytkowania. W roku 2005 otworzono trasę turystyczną, ustabilizowano warunki siedliskowe zimą oraz rozpoczęto tworzenie ekspozycji – wieszanie plansz informacyjnych [5]. W latach 2005-2009 nastąpiła silna tendencja wzrostowa liczebności. W sezonie 2008/2009 łączna liczba stwierdzonych nietoperzy wahała się od 1193 osobników w listopadzie do 1652 osobników w lutym [5]. Tendencję tę można tłumaczyć ustabilizowaniem warunków zimowania, zamknięciem wejść, rozwieszeniem wykorzystywanych przez nietoperze tablic informacyjnych. W czasie kolejnych liczeń notowano niższe liczebności, w wynikach monitoringu mopka prowadzonego przez GIOŚ w roku 2011 stwierdzono 563 osobniki mopka [6]. Nie są poznane przyczyny tego zjawiska, może ono wynikać z warunków meteorologicznych – ciepłe zimy, czy naturalnych fluktuacji populacji. Nie można także wykluczyć wpływu obecności ludzi zwiedzających trasę turystyczną w okresie hibernacji. Zwiedzający obiekt w okresie zimowym turyści, szczególnie ci, którzy wchodzą do korytarza bocznego powodują płoszenie i niepokojenie hibernujących nietoperzy. Jednak istnieją także korzyści z funkcjonowania trasy turystycznej – stały nadzór, zabezpieczenie przed wandalizmem, stabilizacja warunków mikroklimatycznych. W I kwartale roku 2015

została wykonana ekspertyza przyrodnicza, która zawiera szczegółową inwentaryzację dotyczącą gatunków nietoperzy na stanowiskach zimowania obszaru Natura 2000 Lasy Spalskie. Podczas inwentaryzacji stwierdzono obecność 360 mopków, 7 nocków dużych, 1 nocka Bechsteina. Na podstawie liczeń z roku 2015 potwierdzono oceny: populacji, stanu zachowania, izolacji oraz oceny ogólnej dla wszystkich gatunków. W wyniku monitoringu mopka prowadzonego przez GIOŚ w roku 2016 stwierdzono 234 osobniki mopka oraz 7 nocka dużego [9]. Monitoring przeprowadzony w 2021 r. wykazał wzrost liczebności nietoperzy – mopek – 692, nocek duży – 13, nie stwierdzono nocka Bechsteina. Podczas kontroli zimowiska w kolejnych latach stwierdzono następujące liczebności osobników: 2022 r. – mopek – 779, nocek duży – 6 [18]; 2023 r. – mopek – 556, nocek duży – 7 [19], podczas drugiego liczenia – mopek – 583, nocek duży – 6 [20]; 2024 r. – mopek – 725, nocek duży – 6 [21], podczas drugiego liczenia mopek – 365, nocek duży – 7 [22]. Podczas badań w latach 2022-2024 nie stwierdzono nocka Bechsteina.

#### 1308 mopek zachodni Barbastella barbastellus

Populacja – C. W skali kraju populacja jest dużo niższa niż 2 % populacji krajowej.

Stan zachowania – B. Oparto na ocenie stopnia zachowania cech siedliska gatunku II (elementy dobrze zachowane). Cześć obiektów, w tym kanały są zamknięte od jesieni do wiosny i niedostępne dla zwiedzających. Większość mopków w głównym schronie kolejowym zimuje w miejscach osłoniętych, mniej narażonych na niepokojenie.

Izolacja – C. Populacja nieizolowana w obrębie rozległego obszaru występowania. Do schronu przylega powierzchnia leśna ze starodrzewem. Obiekt jest otoczony dużym kompleksem Lasów Spalskich. Ocena ogólna dobra – B. Stanowi wypadkową powyższych ocen oraz wzięto pod uwagę zaobserwowany wzrost liczebności populacji.

Jakość danych – G. Populacja nietoperzy na stanowisku jest dobrze zbadana. Regularnie rokrocznie zimowisko jest kontrolowane, a także prowadzony jest na stanowisku Konewka monitoring gatunku 1308 w ramach Państwowego Monitoringu Środowiska. Podczas kontroli w ramach PMŚ wykazywane są wszystkie stwierdzone gatunki nietoperzy. Liczebność populacji gatunku określono na podstawie aktualnych badań terenowych (liczenia kolonii zimowej) stosując przedziały liczebności z danych z wielolecia (2008-2024), co pozwala jakość danych określić na ocenę G.

#### 1323 nocek Bechsteina Myotis bechsteinii

Populacja – C. W skali kraju populacja jest dużo niższa niż 2 % populacji krajowej.

Stan zachowania – C. Oparto na ocenie stopnia zachowania cech siedliska gatunku III (elementy średnio zachowane) i łatwe do odtworzenia. Stanowisko słabo izolowane termicznie, może przemarzać podczas okresów mrozów. Brak istotnych zmian w termice schronienia na przestrzeni ostatnich kilkunastu lat. Ograniczono nadmierne wychładzanie wnętrz przez ograniczenie liczby i wielkości wejść.

Izolacja – C. Populacja nieizolowana w obrębie rozległego obszaru występowania. Do schronu przylega powierzchnia leśna ze starodrzewem. Obiekt jest otoczony dużym kompleksem Lasów Spalskich. Ocena ogólna znacząca – C. Stanowi wypadkową powyższych ocen oraz wzięto pod uwagę niewielką liczebność populacji. Pomimo niskiej liczebności i stwierdzania pojedynczych osobników jest to stan normalny dla tego zimowiska.

Jakość danych – P. Nocek Bechstaina nie został stwierdzony podczas badań w latach 2016-2024, jednak po stwierdzeniu podczas badań w okresie letnim karmiącej samicy [30] potwierdza się obecność gatunku w obszarze. Biorąc pod uwagę specyfikę gatunku – nocki Bechsteina zwykle hibernują pojedynczo, rzadko po kilka osobników, gatunek trudny do zaobserwowania w kolonii zimującej. W oparciu o posiadane dane z badań z lat 2008/2009, 2015, 2017 jakość danych należy określić na ocenę P.

#### 1324 nocek duży Myotis myotis

Populacja – C. W skali kraju populacja jest dużo niższa niż 2 % populacji krajowej.

Stan zachowania – B. Oparto na ocenie stopnia zachowania cech siedliska gatunku II (elementy dobrze zachowane). Stanowisko słabo izolowane termicznie, może przemarzać podczas okresów mrozów. Brak istotnych zmian w termice schronienia na przestrzeni ostatnich kilkunastu lat. Ograniczono nadmierne wychładzanie wnętrz przez ograniczenie liczby i wielkości wejść.

Izolacja – C. Populacja nieizolowana w obrębie rozległego obszaru występowania. Do schronu przylega powierzchnia leśna ze starodrzewem. Obiekt jest otoczony dużym kompleksem Lasów Spalskich. Ocena ogólna znacząca – C. Stanowi wypadkową powyższych ocen oraz wzięto pod uwagę spadek liczebności populacji. W związku ze strategią hibernacji tego gatunku, jest on szczególnie czuły na niepokojenie podczas zimowania.

Jakość danych – G. Populacja nietoperzy na stanowisku jest dobrze zbadana. Regularnie rokrocznie zimowisko jest kontrolowane, a także prowadzony jest na stanowisku Konewka monitoring gatunku 1308 w ramach Państwowego Monitoringu Środowiska. Podczas kontroli w ramach PMŚ wykazywane są wszystkie stwierdzone gatunki nietoperzy. Liczebność populacji gatunku określono na podstawie aktualnych badań terenowych (liczenia kolonii zimowej) stosując przedziały liczebności z danych z wielolecia (2008-2024), co pozwala jakość danych dla gatunku określić na ocenę G.

1337 Bóbr Castor fiber

W obszarze obecne są żeremia, tamy, zgryzy i inne ślady obecności bobra w rezerwatach przyrody "Gać Spalska" oraz "Spała".

Ocena populacji D – gatunek występuje, jednak nie jest przedmiotem ochrony.

1355 Wydra Lutra lutra

Wydra obserwowana była w rezerwacie przyrody "Spała" Ocena populacji D – gatunek występuje, jednak nie jest przedmiotem ochrony.

1166 Traszka grzebieniasta Triturus cristatus

Traszka grzebieniasta obserwowana była w rezerwacie przyrody "Gać Spalska". Ocena populacji D – gatunek występuje jednak nie jest przedmiotem ochrony.

Orlik pospolity Aquilegia vulgaris

Gatunek podlega ochronie częściowej. W skali Polski Środkowej [1] ma kategorię zagrożenia VU, narażony. Orlik pospolity został stwierdzany na terenie obszaru w płatach dąbrowy świetlistej. Posiadane dane nie pozwalają na dokonanie szacunkowej oceny wielkości populacji, kategorię liczebności określono jako V – bardzo rzadkie.

Goździk pyszny Dianthus superbus

Gatunek podlega ochronie ścisłej, znajduje się w "Polskiej czerwonej liście roślin" z kategorią zagrożenia VU, narażony. W skali Polski Środkowej [1] ma również kategorię zagrożenia VU – narażony. W obszarze odnotowano obecność tego gatunku, jednak brak dokładnych danych na temat liczebności gatunku, stąd nadano kategorię liczebności P – obecny.

Naparstnica zwyczajna Digitalis grandiflora

Gatunek podlega ochronie częściowej. W skali Polski środkowej [1] ma kategorię zagrożenia VU – narażone. Posiadane dane nie pozwalają na dokonanie szacunkowej oceny wielkości populacji, kategorię liczebności określono jako V – bardzo rzadkie. Oceniając na podstawie warunków siedliskowych, należy spodziewać się punktowego występowania.

Widlicz spłaszczony Diphasiastrum complanatum

Gatunek podlega ochronie częściowej, znajduje się w "Polskiej czerwonej liście roślin" z kategorią zagrożenia VU – narażony. W skali Polski Środkowej [1] ma kategorię zagrożenia LR lc – o małym ryzyku zagrożenia, ale bliski zagrożenia. W obszarze odnotowano obecność tego gatunku, jednak brak dokładnych danych na temat liczebności gatunku, stąd nadano kategorię liczebności P – obecny.

Kruszczyk rdzawoczerwony Epipactis atrorubens

Gatunek podlega ochronie częściowej, znajduje się w "Polskiej czerwonej liście roślin" z kategorią NT – bliski zagrożenia. W skali Polski środkowej [1] ma kategorię zagrożenia VU – narażone. Odnotowywany w dąbrowie świetlistej na terenie rezerwatu przyrody "Konewka". Posiadane dane nie pozwalają jednak na dokonanie szacunkowej oceny wielkości populacji, kategorię liczebności określono jako V – bardzo rzadkie.

#### Turówka wonna, żubrówka Hierochloë odorata

Gatunek podlega ochronie częściowej, znajduje się w "Polskiej czerwonej liście roślin" z kategorią zagrożenia VU – narażony. W skali Polski środkowej [1] ma kategorię zagrożenia EN – wymierające. W obszarze odnotowano obecność tego gatunku, jednak brak dokładnych danych na temat liczebności gatunku, stąd nadano kategorię liczebności P – obecny.

Lilia złotogłów Lilium martagon

Gatunek podlega ochronie ścisłej. W skali Polski środkowej [1] ma kategorię zagrożenia LR nt – o małym ryzyku zagrożenia, słabo zagrożony. Posiadane dane nie pozwalają na dokonanie szacunkowej oceny wielkości populacji, kategorię liczebności określono jako V – bardzo rzadkie. Oceniając na podstawie warunków siedliskowych, należy spodziewać się punktowego występowania.

#### Listera jajowata Listera ovata

Gatunek podlega ochronie częściowej. W skali Polski środkowej [1] ma kategorię zagrożenia LR lc – o małym ryzyku zagrożenia, bliskie zagrożenia. Posiadane dane nie pozwalają na dokonanie szacunkowej oceny wielkości populacji, kategorię liczebności określono jako V – bardzo rzadkie.

#### Podkolan biały Platanthera bifolia

Gatunek podlega ochronie częściowej. W skali Polski środkowej [1] ma kategorię zagrożenia VU – narażone. Posiadane dane nie pozwalają na dokonanie szacunkowej oceny wielkości populacji, kategorię liczebności określono jako V – bardzo rzadkie.

#### 4.3. Zagrożenia, presje i działania mające wpływ na obszar

Najważniejsze oddziaływania i działalność mające duży wpływ na obszar

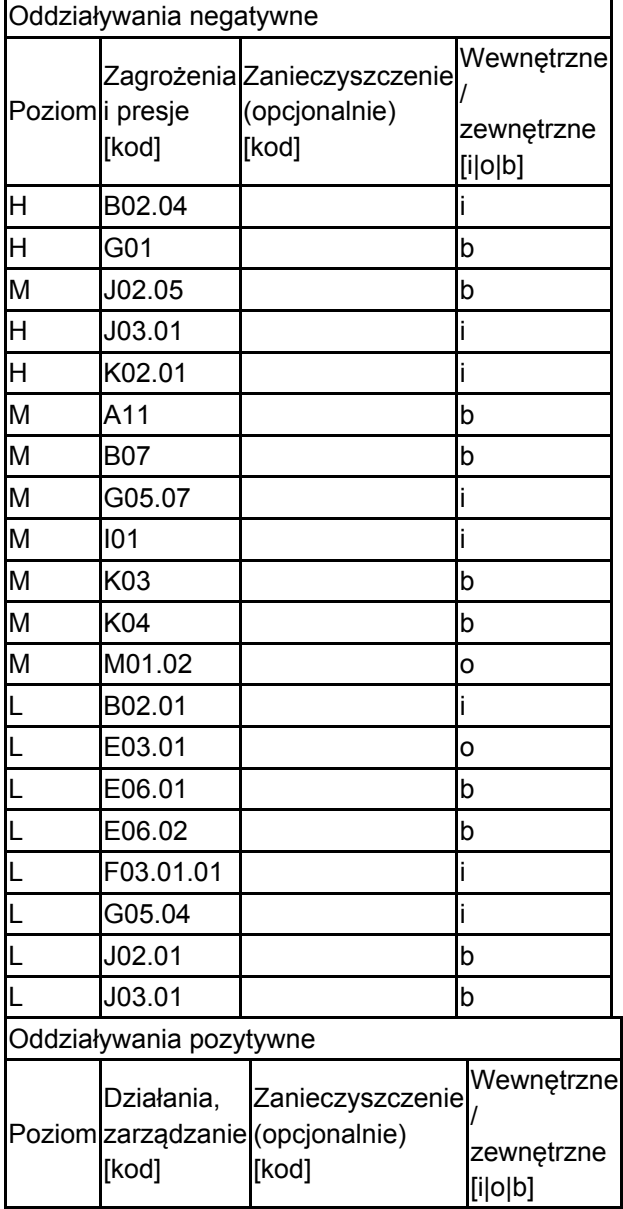

Poziom: H = wysoki, M = sredni, L = niski.

Zanieczyszczenie: N = stosowanie azotu, P = stosowanie fosforu/fosforanów, A = stosowanie

kwasów/zakwaszanie, T = toksyczne chemikalia nieorganiczne, O = toksyczne chemikalia organiczne, X = zanieczyszczenia mieszane. i = wewnętrzne, o = zewnętrzne, b = jednoczesne.

4.4. Własność (opcjonalnie)

| yp                                   |                                         | [%] |
|--------------------------------------|-----------------------------------------|-----|
|                                      | Krajowa/federalna                       | 0   |
|                                      | Krai<br>Publiczna związkowy/województwo | Ю   |
|                                      | Lokalna/gminna                          | 0   |
|                                      | Inna publiczna                          | 0   |
| Własność łączna lub<br>współwłasność |                                         | 0   |
| Prywatna                             |                                         | 0   |
| Nieznana                             |                                         | 100 |
|                                      |                                         |     |

#### 4.5. Dokumentacja (opcjonalnie)

1 Jakubowska-Gabara J., Kucharski L. 1999. Ginące i zagrożone gatunki flory naczyniowej zbiorowisk naturalnych i półnaturalnych Polski Środkowej. Fragm. Flor. Geobot. Ser. Polonica 6: 55-74.2 Patalan I., Rączka G., Strzeliński P., Sugiero D., Węgiel A., 2007. Ochrona świetlistej dąbrowy Potentillo albae-Quercetum i grądu subkontynetalnego Tilio-Carpinetum Typicum na obszarze rezerwatu przyrody Konewka, Studia i Materiały Centrum Edukacji Przyrodniczo-Leśnej, R.9. Zeszyt 2/3 (16)/2007.3 Stopczyński M., Patalan I., Rączka G., Sugiero D., Węgiel A., Strzeliński P. 2007. Plan ochrony rezerwatu "Konewka". PTOP Salamandra. Poznań-Łódź.4 Jaskuła R., Tończyk G. (red.) 2009. Owady Spalskiego Parku Krajobrazowego. Mazowiecko-Świętokrzyskie Towarzystwo Ornitologiczne. Spała.5 Szczygielski M., Ciurzycki W., Byk A., Korniluk M. 2011. Projekt Planu Zadań Ochronnych Obszaru Natura 2000 PLH100003 Lasy Spalskie w województwie łódzkim. Biuro Urządzania Lasu i Geodezji Leśnej Oddział w Warszawie.6 Hejduk J. 2011. Raport dla gatunku na stanowisku 1308 Mopek - Zimowisko - Konewka - 2011 W: praca zbiorowa Monitoring gatunków i siedlisk przyrodniczych ze szczególnym uwzględnieniem specjalnych obszarów ochrony siedlisk Natura 2000.7 Mazowiecko-Świętokrzyskie Towarzystwo Ornitologiczne 2012. Dokumentacia planu ochrony rezerwatu przyrody "Gać Spalska" Pionki.8 Lesner B., Pawenta W. 2015. Uzupełnienie stanu wiedzy o przedmiotach ochrony i uwarunkowaniach ich ochrony w obszarze Natura 2000 Lasy Spalskie PLH100003 tj.: 1324 nocek duży Myotis myotis, 1308 mopek Barbastella barbastellus, 1323 nocek Bechsteina Myotis bechsteinii w formie ekspertyzy przyrodniczej zawierającej szczegółową inwentaryzację gatunków nietoperzy na stanowiskach zimowania. EKOLESNER - Emilia Lesner.9 Hejduk J. 2016. Raport dla gatunku na stanowisku 1308 Mopek - Zimowisko - Konewka - 2011 W: praca zbiorowa Monitoring gatunków i siedlisk przyrodniczych ze szczególnym uwzględnieniem specjalnych obszarów ochrony siedlisk Natura 2000.10 Towarzystwo Ochrony Krajobrazu.2016. Uzupełnienie stanu wiedzy o przedmiotach ochrony na terenie obszarów Natura 2000 w województwie łódzkim, Część I, Lasy Spalskie PLH100003, Łódź.11 Klub Przyrodników. 2017. Monitoring stanu przedmiotów ochrony oraz monitoring realizacji działań ochronnych na terenie obszarów Natura 2000. Część I. Lasy Spalskie PLH100003, Świebodzin.12 Ignaczak M., Stopczyński M. 2018. Uzupełnienie stanu wiedzy o występowaniu nietoperzy w obszarach Natura 2000 na terenie województwa łódzkiego: Lasy Spalskie PLH100003, Dolina Czarnej PLH260015, Ostoja Przedborska PLH260004, Załęczański Łuk Warty PLH100007, Pradolina Bzury-Neru PLH100006. Łódź13 Komag Consulting Sylwia Kowalcze-Magiera. 2018. Ochrona pachnicy dębowej w Lasach Spalskich, Głogów.14 Hejduk J., Pawenta W., Stecki M., Hejduk M., Zieleniak A., Stopczyński M. 2021. Raport dla gatunku na stanowisku 1308 Mopek - Zimowisko - Konewka - 2011 W: praca zbiorowa Monitoring gatunków i siedlisk przyrodniczych ze szczególnym uwzględnieniem specjalnych obszarów ochrony siedlisk Natura 2000.15 Regionalna Dyrekcja Ochrony Środowiska w Łodzi. 2021. dane niepublikowane.16 Kuras-Hilares I. 2022. Monitoring stanu ochrony przedmiotów ochrony obszaru Natura 2000 Lasy Spalskie PLH100003.17 Kurzawa J. 2022. Monitoring stanu ochrony przedmiotu ochrony obszaru Natura 2000 Lasy Spalskie PLH100003 – pachnica dębowa.18 Pawenta W. 2022. Informacja o wykorzystaniu zezwolenia WPN.6401.13.2021.JHi.19 Pawenta W. 2023. Informacja o wykorzystaniu

zezwolenia WPN.6401.13.2021.JHi.20 Janik-Superson K. 2023. Informacja z przeprowadzonego liczenia w ramach zezwolenia DZP-WG.6401.09.10.2016.dł.21 Pawenta W. 2024. Dane niepublikowane.22 Janik-Superson K. 2024. Informacja z przeprowadzonego liczenia w ramach zezwolenia DZP-WG.6401.09.10.2016.dł.

## <span id="page-11-0"></span>5. STATUS OCHRONY OBSZARU (OPCJONALNIE)

5.1. Istniejące formy ochrony na poziomie krajowym i regionalnym:

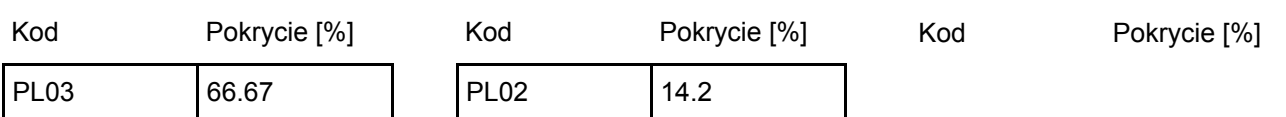

5.2. Powiązanie opisanego obszaru z innymi formami ochrony:

na poziomie krajowym lub regionalnym:

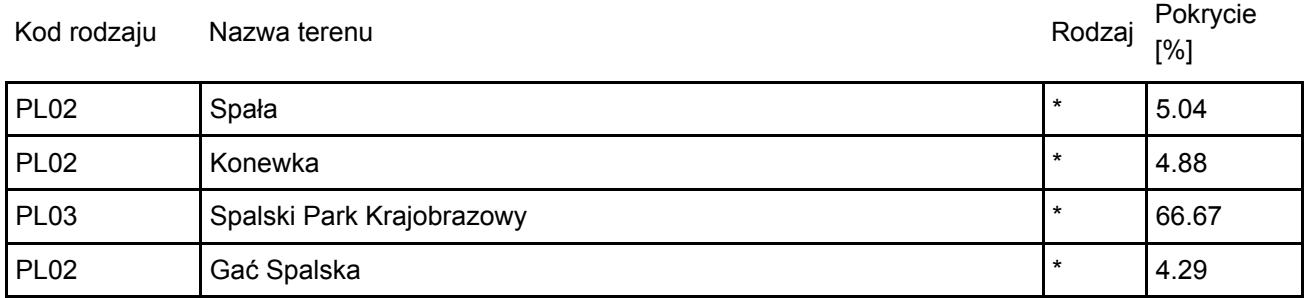

## <span id="page-11-1"></span>6. ZARZĄDZANIE OBSZAREM

#### 6.1. Organ lub organy odpowiedzialne za zarządzanie obszarem:

Organizacja: Regionalna Dyrekcja Ochrony Środowiska w Łodzi Adres: Polska Traugutta 25 90-113 Łódź Adres e-mail: sekretariat@lodz.rdos.gov.pl

[Powrót](#page-0-0)

[Powrót](#page-0-0)

#### 6.2. Plan(-y) zarządzania:

Aktualny plan zarządzania istnieje:

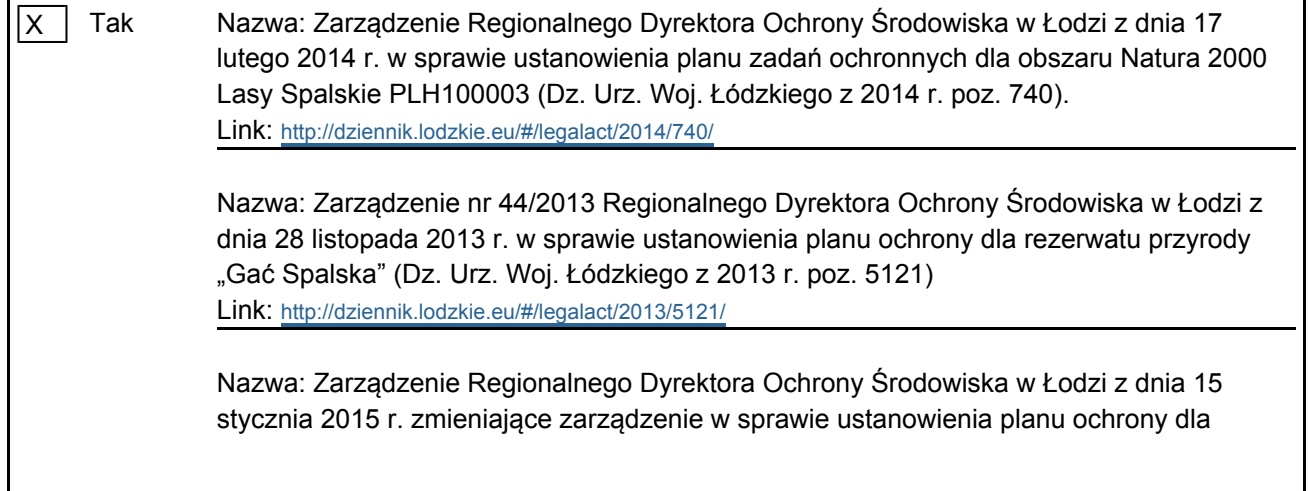

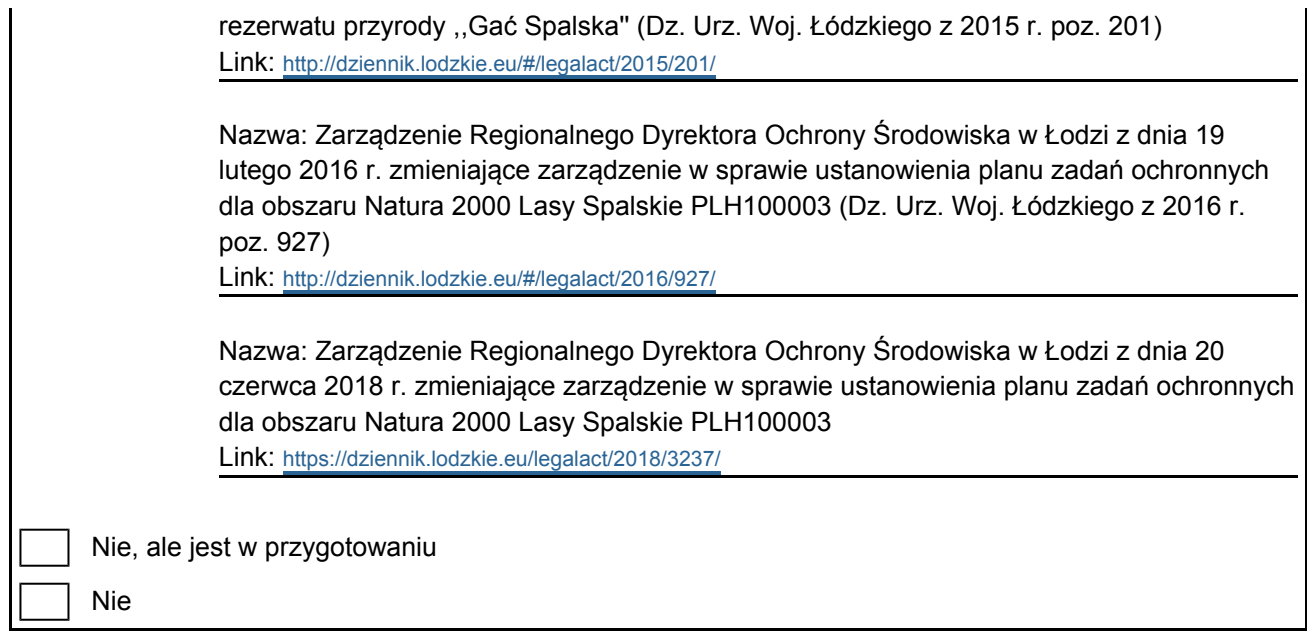

[Powrót](#page-0-0)

## <span id="page-12-0"></span>7. MAPA OBSZARU

Nr ID INSPIRE: PL.ZIPOP.1393.N2K.PLH100003

Mapa załączona jako plik PDF w formacie elektronicznym (opcjonalnie)

X | Tak | | Nie

Odniesienie lub odniesienia do oryginalnej mapy wykorzystanej przy digitalizacji granic elektronicznych (opcjonalnie)